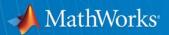

## Simulink to STM32

Jean-Baptiste Lanfrey, Senior Application Engineer

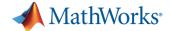

#### **Model-Based Design**

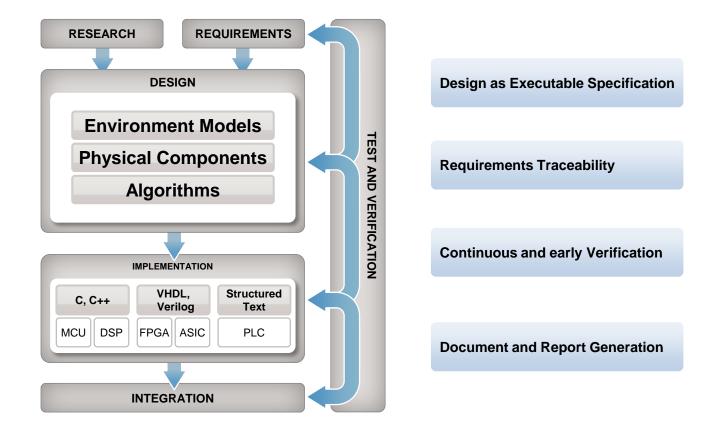

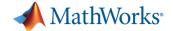

#### **Model-Based Design**

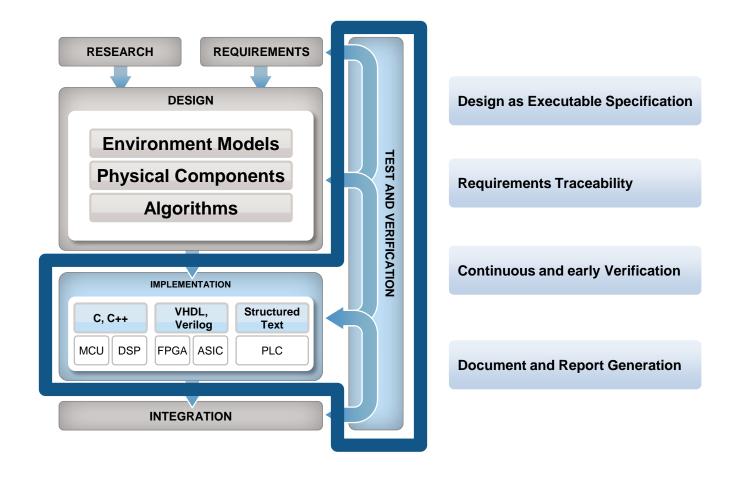

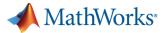

# **DEMO**

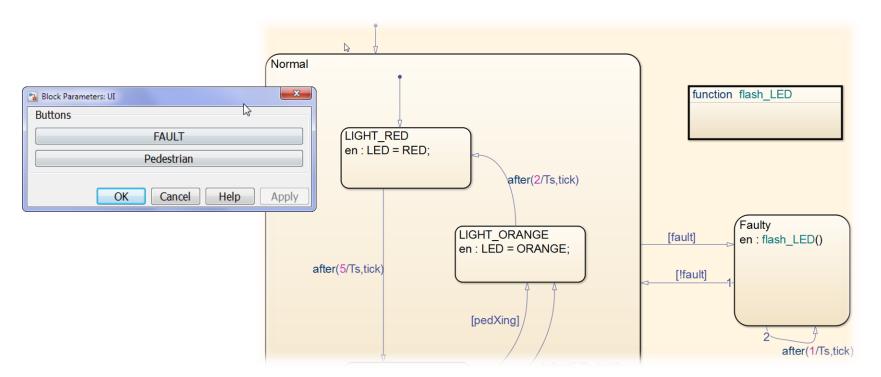

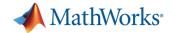

## **Coder Technology**

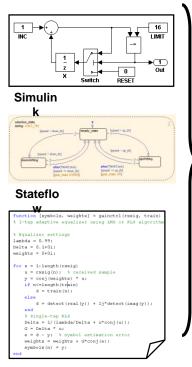

Unified Code
Generation

C++ Code
HDL Code
PLC Code

C Code

**MATLAB** 

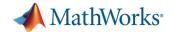

#### Hardware Support Packages are...

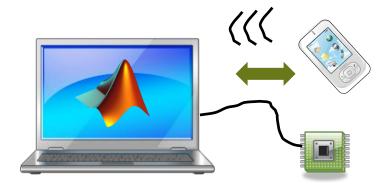

- Downloadable add-ons that provide hardware support
- Often updated independent of the product release cycle
- Used by Simulink and Embedded Coder to deliver targets

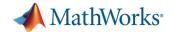

#### What does a TARGET do?

- 1. Optimizes generated code
- 2. Automates the build process
  - Generated Makefile
  - Compile > Link > Download > Execute
- Verifies algorithms on hardware with real-time, real-world data
- 4. Deploys full systems as standalone applications
  - RTOS, Multi-core threads, Device drivers

```
/* S-Function (sdspsine2): '<Root>/Sine Wave' */
  updateVal = rtb_SineWave[j] =
ex_fircmsis_tut_mab2013_P.SineWave_Amplitude *
arm_sin_f32(ex_fircmsis_tut_mab2013_DW.SineWave
_AccFreqNorm);
```

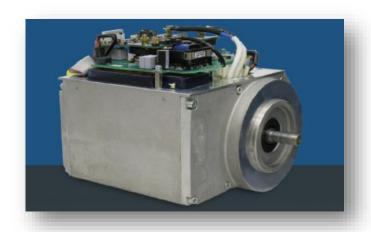

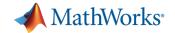

# **Simulink Targets**

#### - for Educational Purposes

as of June 2014

|                          | User Downloads<br>(R2012a – R2014a) |
|--------------------------|-------------------------------------|
| Arduino                  | 11,281                              |
| LEGO MINDSTORM NXT       | 3,727                               |
| Raspberry Pi             | 2,909                               |
| BeagleBoard              | 753                                 |
| LEGO MINDSTORM EV3       | 202                                 |
| Samsung Galaxy (Android) | 164                                 |
| PandaBoard               | 135                                 |
| Gumstix Overo            | 63                                  |
| Total                    | 19,234                              |

Simulink Targets do not require Coder products

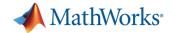

#### **Embedded Coder Targets**

- for Prototyping and Deployment

as of June 2014

|                                  | User Downloads<br>(R2013a – R2014a) |
|----------------------------------|-------------------------------------|
| Texas Instruments C2000          | 645                                 |
| ARM Cortex-M                     | 548                                 |
| Xilinx Zynq-7000                 | 350                                 |
| ST Microelectronics F4 Discovery | 243                                 |
| ARM Cortex-A                     | 141                                 |
| Texas Instruments C6000          | 83                                  |
| Analog Devices DSP               | 81                                  |
| Green Hills MULTI                | 52                                  |
| Wind River VxWorks               | 34                                  |
| Total                            | 2,177                               |

**Documented APIs available for building custom targets** 

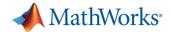

### **STM32 Support Package**

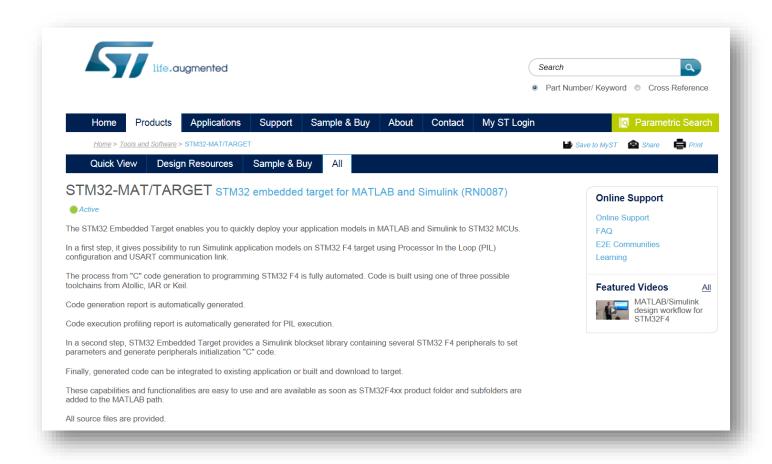

www.st.com/stm32-mat-target

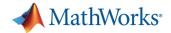

# **DEMO**

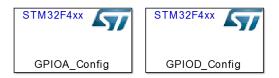

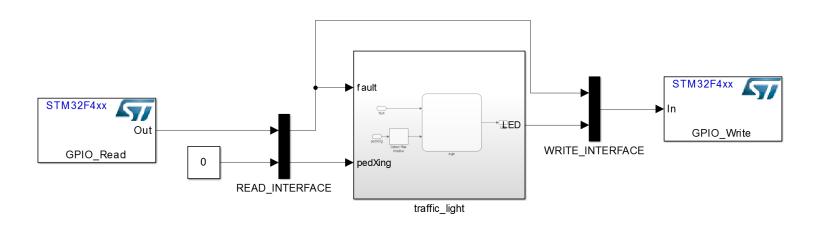

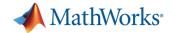

## Benefit of using the STM32 Support Package

 quickly deploy your application models in MATLAB and Simulink to STM32 MCUs

#### Automate

- the process from "C" code generation to programming STM32
   F4 or STM32F30x
- Code generation reporting
- Code execution profiling reporting for PIL execution

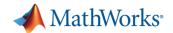

# Summary for STM32 embedded target for MATLAB and Simulink release 3.1:

- Supported MCUs: STM32 F4 and F30x series
- Automated Processor-in-the-Loop (PIL) Testing using USART communication link
- Support for
  - IAR EWARM
  - Atollic TrueSTUDIO
  - Keil MDK-ARM
- Peripheral driver blockset including ADCs, GPIOs, USARTs, and Timers

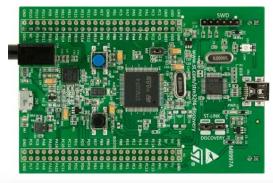

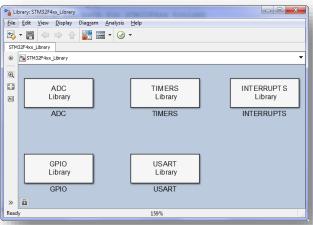

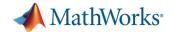

# **DEMO**

#### Field-Oriented Control of Permanent Magnet Synchronous Machine System Test Bench

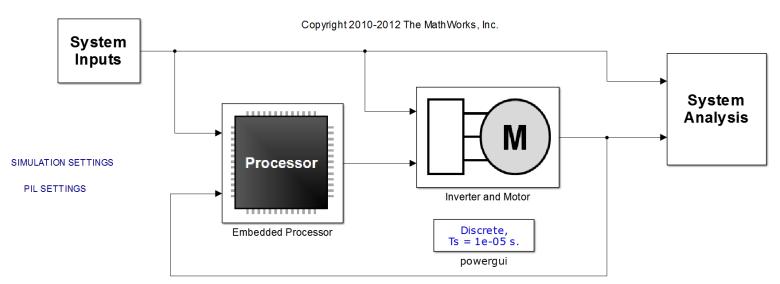

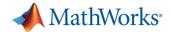

#### Processor-in-the-Loop (PIL)

**Verify compiled object code matches simulation** 

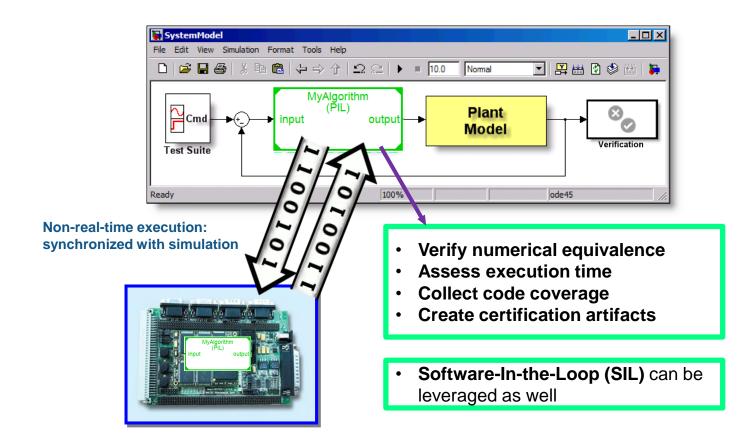

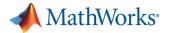

# Benefit of using the STM32 Support Package

 quickly deploy your application models in MATLAB and Simulink to STM32 MCUs

#### Automate

- the process from "C" code generation to programming STM32
   F4 or STM32F30x
- Code generation reporting
- Code execution profiling reporting for PIL execution